- **Oggetto:** comunicazione
- **Data ricezione email:** 23/01/2018 13:13
- **Mittenti:** Snals Perugia Gest. doc. Email: umbria.pg@snals.it PEC:
- **Indirizzi nel campo email 'A':** <undisclosed-recipient:;@istruzione.it>
- **Indirizzi nel campo email 'CC':**
- **Indirizzo nel campo 'Rispondi A':** Snals Perugia <umbria.pg@snals.it>

## **Allegati**

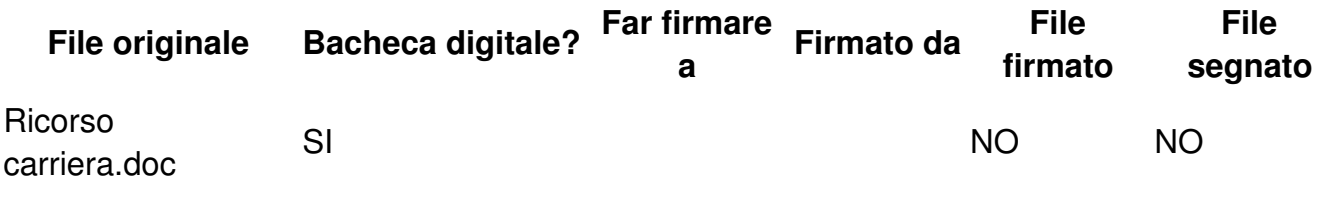

## **Testo email**

Si invia, in allegato, file in oggetto, con preghiera di diffusione Cordiali saluti, Snals